## **Basics**

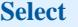

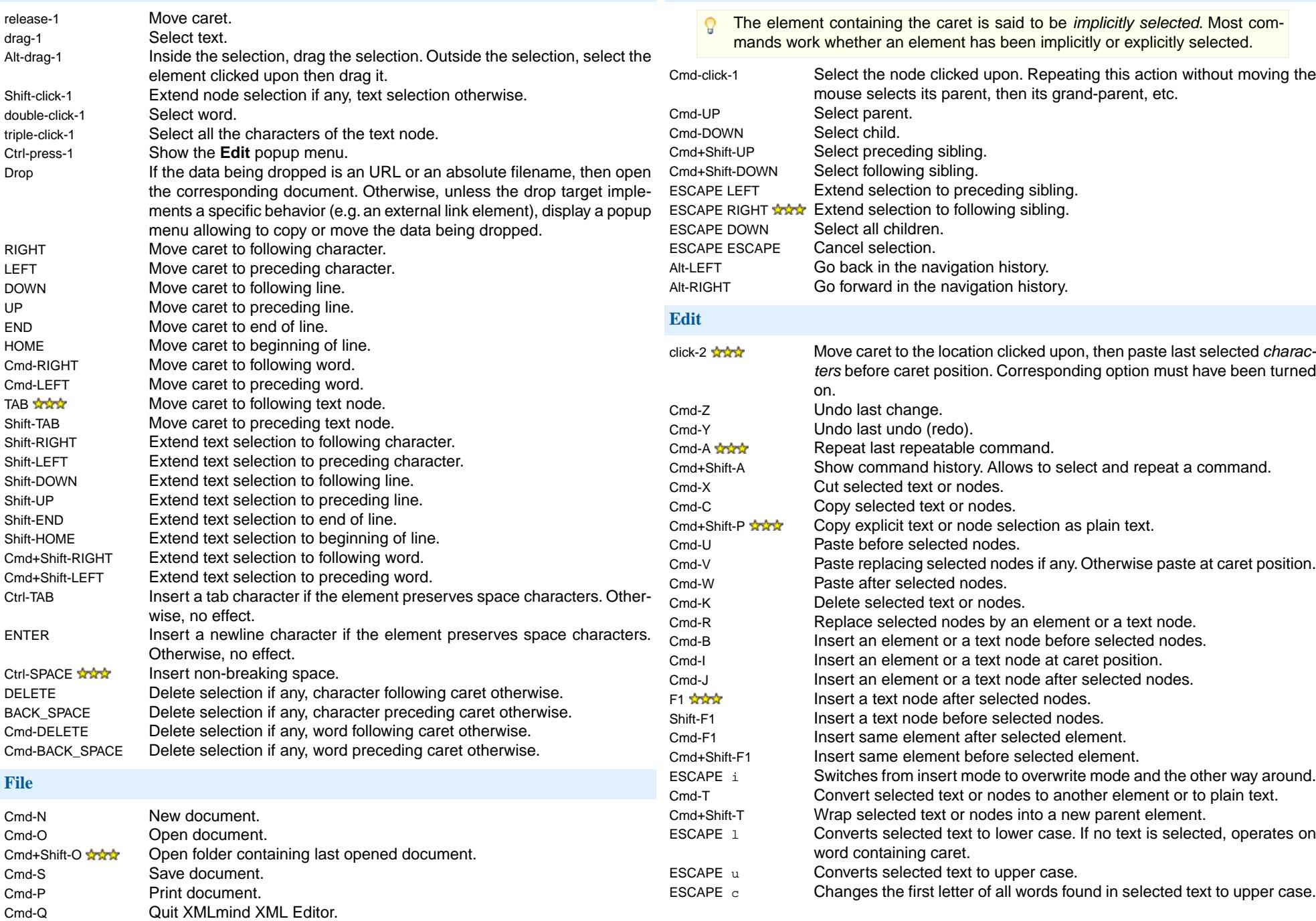

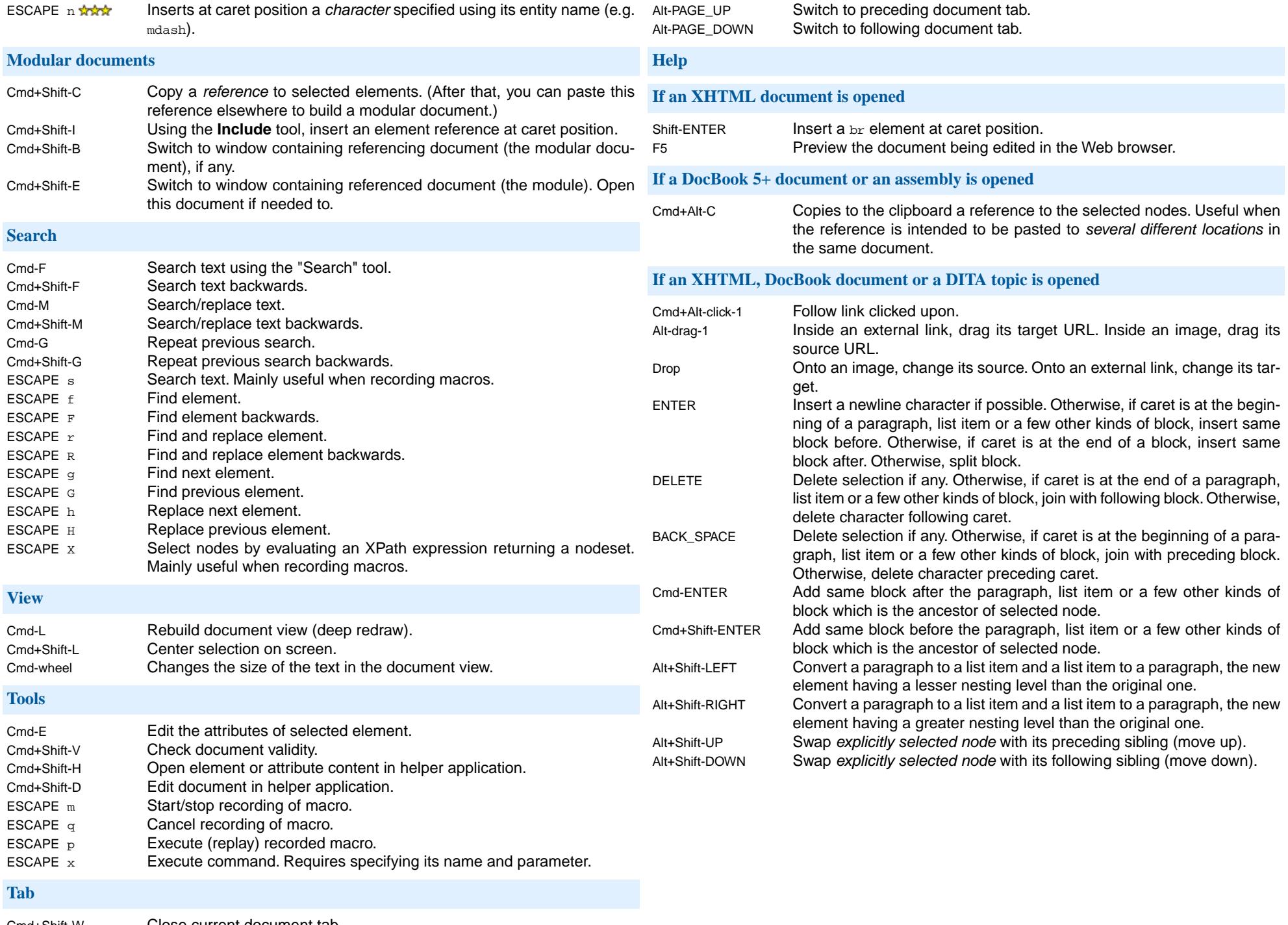

Cmd+Shift-W Close current document tab.